# CompTox Chemicals Dashboard v3 and invitroDB v3.1

http://comptox.epa.gov/dashboard

#### Katie Paul Friedman and Antony Williams National Center for Computational Toxicology

Disclaimer: The views expressed in this presentation are those of the author(s) and do not necessarily represent the views or policies of the U.S. Environmental Protection Agency, nor does mention of trade names or products represent endorsement for use.

## Overview of changes since August 2018 release

#### • Data

- 875k chemicals total. An additional 110k chemical substances added
- *InvitroDBv3.1* including updated assay descriptions
- ToxVal v7 data integrated includes enormous curation effort
- New OPERA predictions
- New User Interface elements
  - Reworked tables across the application
  - Reworked multiple chemical results page
  - Navigating concentration response plots for all AEIDs in *invitroDB\_v3* data, not just the EDSP21 assays
  - Enhanced batch search capabilities

### QC Notes for Chemicals

#### $\Im$

#### Toxaphene

#### 8001-35-2 | DTXSID7021368

(oychloroboranes and/or polychlorotricyclenes) with n = 6 to 9 See Merck Index

Searched by DSSTox Substance Id.

#### DETAILS

RELATED SUBSTANCES

SYNONYMS

LINKS

BIOACTIVITY

EXPOSURE

HAZARD

COMMENTS

PROPERTIES

LITERATURE

| Wikipedia                                                                                                    | • |
|----------------------------------------------------------------------------------------------------|---|
| Toxaphene was an insecticide used primarily for cotton in the southern United States during the late 1960s and 1970s. Toxaphene is a mixture of over 670 different chemicals and is produced by reacting chlorine gas with camphene. It can be most commonly found as a yellow to amber waxy solid.<br>Toxaphene was banned in the United States in 1990 and was banned globally by the 2001 Stockholm Convention on Persistent Organic Pollutants. It is a very persistent chemical that can remain in |   |
| Read more                                                                                                    |   |
|                                                                                                    |   |
| Presence in Lists                                                                                                    | • |
|                                                                                                    |   |
| Record Information                                                                                                    | • |
|                                                                                                    |   |
| Quality Control Notes                                                                                                    | • |
| Complex, but reproducible mixture of at least 175 distinct C10-chloro compounds, having an approximate overall empirical formula of C10 H10 Cl8; the 2 most active components are a C10H10Cl8 compound and a C10H11Cl7 compound which have been elucidated as 2,2,5-endo,6-exo,8,9,10-heptachlorobornane. Produced by the chlorination of camphene to 67-69% chlorine by weight and made up of compds. of C10 H8 Cl10, C10 H8-Cl10 in (mostly poychloroboranes) and C10 H16-n Cl n                      | d |

## Accessing QC Notes for Chemicals

#### Examples

Toxaphene

#### **Quality Control Notes**

Complex, but reproducible mixture of at least 175 distinct C10-chloro compounds, having an approximate overall empirical formula of C10 H10 Cl8; the 2 most active components are a C10H10Cl8 compound and a C10H11Cl7 compound which had been elucidated as 2,2,5-endo,6exo,8,9,10-heptachlorobornane. Produced by the chlorination of camphene to 67-69% chlorine by weight and made up of compds. of C10 H8 Cl10, C10 H18-n Cl n (mostly poychloroboranes) and C10 H16-n Cl n (oychloroboranes and/or polychlorotricyclenes) with n = 6 to 9 See Merck Index

|                                   | Quality Control Notes                       |                                                                                                    |
|-----------------------------------|---------------------------------------------|----------------------------------------------------------------------------------------------------|
| • Antimycin A                     | mixture of antimycin A1; A2; A3 and A4      |                                                                                                    |
| <ul> <li>Safflower Oil</li> </ul> | Quality Control Notes                       |                                                                                                    |
| • Samower On                      | Extractives and their physically modified o | derivatives. It consists primarily of the glycerides of the fatty acid linoleic. (Carthamus tinctorius). |

#### pKa experimental data added – no predictions

| PROP    | ITIVE SUMMARY                                                                                                    | HO→ CH <sub>3</sub> Acetic acid<br>64-19-7   DTXS<br>Searched by Approved Nam<br>Property<br>■ pKa Acidic Apparent ▼                                                                                                    | SID5024394<br><sup>ne.</sup> |         | рКа Acidic Арр                   | parer | nt     |
|---------|----------------------------------------------------------------------------------------------------|----------------------------------------------------------------------------------------------------|------------------------------|---------|----------------------------------|-------|--------|
| ENV. F  | ATE/TRANSPORT                                                                                                    |                                                                                                    | \$                           | Average |                                  | ¢ N   | Media  |
| ADME    |                                                                                                    | Experimental                                                                                                    |                              | 4.70    |                                  | -     |        |
| ► EXPOS | SURE                                                                                                    | Predicted                                                                                                    |                              | -       |                                  | -     |        |
| GENR    | (http://www.openmolecules.org/<br>the pKa data is included in the D<br>experimentally-measured pKa va<br>SMILES strings. The providers of<br>values representing different pro- | (). A file named "pKalnWater.dwar" containing<br>DataWarrior download and contains<br>alues in water for 7912 chemicals along with<br>the original file collected and compiled pKa<br>otonation states. Unfortunately, there are no<br>the pKa values. Most of these values are given | \$                           | Result  | Experimenta<br>¢ <sub>Expe</sub> | al    | l Deta |
| SYNO    | 2 1 1                                                                                                    | Data Warrior                                                                                                    |                              | 4.70    |                                  |       |        |

#### A new "Structure Zoom"

• On-click hover all over the dashboard as well as structure thumbnail

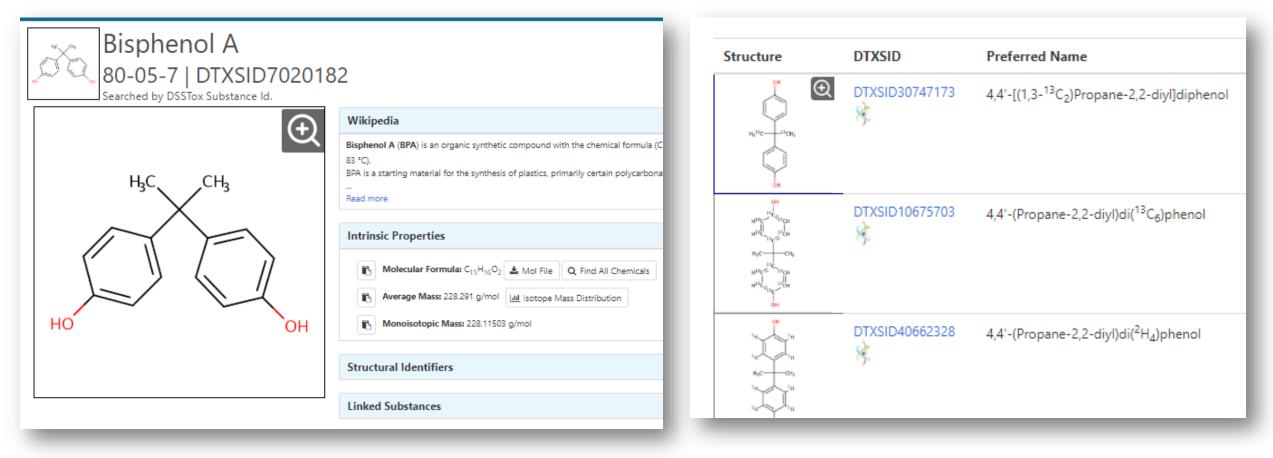

## Reworked multiple results page

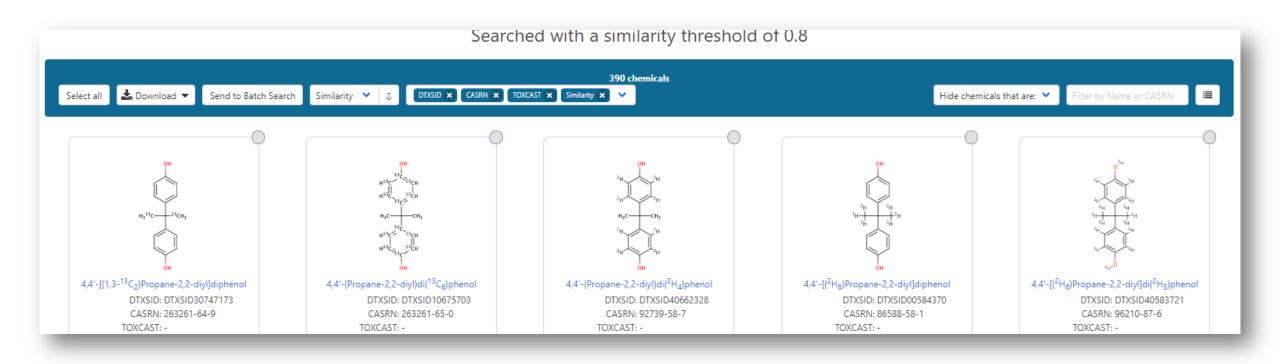

### Reworked multiple results page

• Use Ctrl to select multiple display

|                        |                               | 390 chei       |
|------------------------|-------------------------------|----------------|
| Similarity 🎽 🛛         | DTXSID 🗙 PubChem 🗙 PubMed 🗙 💙 |                |
|                        | CASRN                         |                |
|                        | DTXSID                        |                |
| OF                     | TOXCAST                       | OF             |
| H13C                   | PubChem                       | 2н             |
| <br><sup>H13</sup> C   | PubMed                        | 2 <sub>H</sub> |
| нус                    | Sources                       | Н3С            |
| н <sup>13</sup> с~     | CPDAT                         | 2H             |
| н <sup>13</sup> с~13с~ | Mass                          | 2 <sub>H</sub> |
| 0H                     | Molecular Formula             | 0H             |
| 4,4'-(Propane-2,2-d    | Similarity                    | Propane-2,2-d  |
| DTXSID: D              | IXSID10675703                 | DTXSID: D      |

• Improved visual cues for loading large lists of chemicals

|                                                                                                    | Send to Batch Search Default                                                                                                    | CASRN X                                                                                                    | ·                                                                                                    |  |
|----------------------------------------------------------------------------------------------------|----------------------------------------------------------------------------------------------------|----------------------------------------------------------------------------------------------------|----------------------------------------------------------------------------------------------------|--|
| Lood                                                                                                    | ing of lor                                                                                                    | ao liste P                                                                                                    |                                                                                                    |  |
|                                                                                                    | ing of Lar                                                                                                    | ge lists R                                                                                                    | ETAINS                                                                                                    |  |
| orde                                                                                                    | ring                                                                                                    |                                                                                                    |                                                                                                    |  |
|                                                                                                    | TSCA Inventory, active nor                                                                                                    | n-confidential portion 2                                                                                                    |                                                                                                    |  |
|                                                                                                    | Q Search TSCAACTIVENONCONF Chemicals                                                                                                    |                                                                                                    |                                                                                                    |  |
| List Details                                                                                                    | ldentifier substring search                                                                                                    |                                                                                                    |                                                                                                    |  |
| under TSCA. Information about what typ<br>to designate chemical substances on th<br>imported) or processed in the U.S This<br>dashboard includes the active TSCA inv<br>The curation of the non-confidential po | Substances Control Act (ISCA) requires EPA to complet, keep current and publish a<br>per of Jubitance are on the TSCA investory can be found here. The Toos Substance<br>reporting is used to defaulty which densities the the TSCA investory are<br>entroly based on notifications through Feb. 7th 2018 and usbatances reported from<br>toring of autor ESCA charactery is an originary process involving trained densits to<br>toy is updated and more substances are curated. (Updated March 2019) | cs: Control Act (TSCA), as amended by the Frank R. Lautenberg Chemical<br>rce. To accomplish this, EPA finalized a rule requiring industry reporting or<br>active in U.S. commerce and help inform the prioritization of chemicals f<br>Feb 8, 208 – March 30, 2018 that have been unambiguously mapped to | Safety for the 21th Century Act, requires BA<br>d'hemicha mund-tured (including)<br>or rak evaluation. The list contained in the<br>BSDs using CASN and chemical rames.<br>Lent of the list will change over time as both |  |
| Select all 📩 Download 🔻 Senc                                                                                                    | o to Batch Search Default • 0 0 000 A Court A •                                                                                                    | The enemies shot of                                                                                                    |                                                                                                    |  |
| Select all Council Ser                                                                                                    |                                                                                                    | СH3                                                                                                    | CH <sub>3</sub><br>HOCH <sub>3</sub>                                                                                                    |  |

#### Batch Search

#### • New Search input - DTXCID

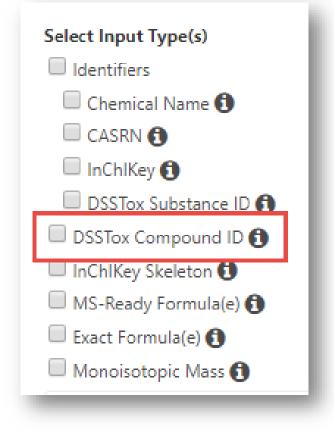

#### New Search Outputs

Metadata Curation Level Details NHANES/Predicted Exposure fi Data Sources 👩 Include ToxVal Data Availability 1 Assay Hit Count 🕄 Number of PubMed Articles (1) PubChem Data Sources 6 CPDat Product Occurrence Count 🚯 🔲 IRIS 🚯 PPRTV 1 Clicking on QC Notes will include manual annotation notes added to a record during the OC Notes 🙃 Include links to recompose action process. Enhanced Data Sheets MetFrag Input File (Beta) 1 ToxPrint single fingerprints ① Abstract Sifter Input File (Beta) Synonyms and Identifiers 🚯 Related Substance relationships f ToxPrint fingerprints (ChemoTyper format - CSV/TSV only) 1 Associated ToxCast Assays 🕄

#### **Related Substance Relationships**

| Enhanced Data Sheets                | - EPA: National-Scale Air                                                                     |
|-------------------------------------|-----------------------------------------------------------------------------------------------|
| MetFrag Input File (Beta)           | EPA: PPRTV Chemical R                                                                         |
|                                     | EPA: Provisional Adviso                                                                       |
| ToxPrint single fingerprints        | EPA: Safer Choice Chem                                                                        |
| Abstract Sifter Input File (Beta)   | Selecting this checkbox provides a separate Excel worksheet containing the relationship       |
| Synonyms and Identifiers 🕄          | between two chemicals. The output file includes the DTVSIDs and names/CASPNs between the      |
| Related Substance relationships 🚺   | input list and the related chemical. Relationships include, for example, polymer, components, |
| ToxPrint fingerprints (ChemoTyper f | salt form, transformation product and other relationships.                                    |
| Associated ToxCast Assays 1         |                                                                                               |

|    | А       | В             | С              | D                      | E               | F                                  | G         | Н     |
|----|---------|---------------|----------------|------------------------|-----------------|------------------------------------|-----------|-------|
| 1  | INPUT   | DTXSID        | PREFERRED_NAME | HAS_RELATIONSHIP_WITH  | RELATED_DTX SID | RELATED_PREFERRED_NAME             | RELATED   | CASRN |
| 2  | xylenes | DTXSID2021446 | Xylenes        | Transformation Product | DTXSID40176394  | N-Benzoylalanine                   | 2198-64-3 |       |
| 3  | xylenes | DTXSID2021446 | Xylenes        | Component              | DTXSID6026298   | m-Xylene                           | 108-38-3  |       |
| 4  | xylenes | DTXSID2021446 | Xylenes        | Component              | DTXSID3021807   | o-Xylene                           | 95-47-6   |       |
| 5  | xylenes | DTXSID2021446 | Xylenes        | Component              | DTXSID2021868   | p-Xylene                           | 106-42-3  |       |
| 6  | xylenes | DTXSID2021446 | Xylenes        | Predecessor: Component | DTXSID9021421   | Xylenes; defined mixture 1         | NOCAS_21  | 421   |
| 7  | xylenes | DTXSID2021446 | Xylenes        | Predecessor: Component | DTXSID7021447   | Xylenes; defined mixture 2         | NOCAS_21  | 447   |
| 8  | xylenes | DTXSID2021446 | Xylenes        | Predecessor: Component | DTXSID30891529  | Total Petroleum Hydrocarbons (TPH) | NOCAS_89  | 1529  |
| 9  | xylenes | DTXSID2021446 | Xylenes        | Markush Child          | DTXSID3021807   | o-Xylene                           | 95-47-6   |       |
| 10 | xylenes | DTXSID2021446 | Xylenes        | Markush Child          | DTXSID6026298   | m-Xylene                           | 108-38-3  |       |
| 11 | xylenes | DTXSID2021446 | Xylenes        | Markush Child          | DTXSID2021868   | p-Xylene                           | 106-42-3  |       |

## **Bioactivity Data**

| - | BIOACTIVITY      |
|---|------------------|
|   | TOXCAST: SUMMARY |
|   | EDSP21           |
|   | TOXCAST/TOX21    |
|   | PUBCHEM          |
|   | TOXCAST: MODELS  |
|   |                  |

- Summary data now has "enhanced tables"
- EDSP21 subset of assays has grown
- Toxcast/Tox21 "all data" has been integrated
- PubChem data widget no change
- Subset of ToxCast "Models" extended to include "COMPARA" data

#### Tables Reworked – Column Selection

 Ability to select columns to show added for tables –Bioactivity most important – Pick your own preferred display

|                  |                                            |    |       |             |               |             | 102 90  | tive of 83      | 9 assays   |       |        |           |          |          |              |                        |
|------------------|--------------------------------------------|----|-------|-------------|---------------|-------------|---------|-----------------|------------|-------|--------|-----------|----------|----------|--------------|------------------------|
| 🛓 Download 🔻     | Columns 🗸 10 🔹                             | •  |       |             |               |             |         |                 |            |       |        |           | Search   | query    | Show Inactiv | ve 🔵 Show Background   |
|                  | Name                                       |    |       |             |               | -           |         |                 |            |       |        | -         |          |          |              |                        |
| Name             | Modal                                      | \$ | Modal | Description | SeqaPASS 🗘    | Gene Name 🕈 | AOP 🕈   | Event 🕈         | Hit Call   | Top 🕈 | AC50 🕈 | logAC50 🗘 | MaxMed 🗘 | Cutoff + | ModIAcc 🕈    | Intended Target Family |
| ACEA_ER_80hr     | Description                                |    |       | 2           | NP_000116.2 📥 | ESR1        | 200     | 1181            | ACTIVE     | 112   | 0.373  | -0.428    | 113      | 26.9     | -0.686       | nuclear receptor       |
| APR_HepG2_Cell   | ✓SeqaPASS ✓Gene Name                       |    |       | -           | -             | -           | -       | -               | ACTIVE     | 1.20  | 106    | 2.02      | 1.20     | 0.663    | 2.04         | cell cycle             |
| • APR_HepG2_Mite |                                            |    |       | -           | -             | -           | -       | -               | ACTIVE     | 0.874 | 109    | 2.04      | 0.867    | 0.496    | 2.05         | cell morphology        |
| • APR_HepG2_Mite | <ul><li>✓Event</li><li>✓Hit Call</li></ul> |    |       | -           | -             | -           | -       | -               | ACTIVE     | 5.92  | 11.0   | 1.04      | 6.45     | 0.838    | 0.813        | cell morphology        |
| APR_HepG2_Oxic   |                                            |    |       | -           | -             | -           | -       | -               | ACTIVE     | 1.20  | 110    | 2.04      | 1.19     | 0.819    | 2.08         | cell cycle             |
| APR_HepG2_Cell   | CELAC30                                    |    |       | -           | -             | -           | -       | -               | ACTIVE     | 4.49  | 95.2   | 1.98      | 4.43     | 0.889    | 1.75         | cell cycle             |
| APR_HepG2_Mite   | ✓logAC50 Bmad                              |    |       | -           | -             | -           | -       | -               | ACTIVE     | 2.71  | 85.3   | 1.93      | 2.26     | 0.733    | 1.70         | cell morphology        |
| O APR_HepG2_Mite | MaxMed                                     |    |       | -           | -             | -           | -       | -               | ACTIVE     | 1.66  | 84.7   | 1.93      | 1.44     | 1.42     | 2.29         | cell cycle             |
| APR_HepG2_Oxic   | □MaxMedConc<br>Cutoff                      |    |       | -           | -             | -           | -       | -               | ACTIVE     | 1.80  | 106    | 2.02      | 1.60     | 1.10     | 2.08         | cell cycle             |
| ATG_Ahr_CIS_up   |                                            |    |       | -           | NP_001612.1 📥 | AHR         | 150     | 18              | ACTIVE     | 1.31  | 23.4   | 1.37      | 1.28     | 0.994    | 1.56         | dna binding            |
|                  | ModIAcc                                    |    |       |             |               |             |         |                 |            |       |        |           |          |          |              |                        |
|                  | ModIAc10                                   |    |       |             | First <       | < < 1 2     | 3 4     | 5 6             | 7 8        | 9 10  | > >>   | Last      |          |          |              |                        |
|                  | ModIAcb                                    |    |       |             |               |             | Showing | g 1 to 10 of 18 | 35 records |       |        |           |          |          |              |                        |
|                  | Stock Concentration                        |    |       |             |               |             |         |                 |            |       |        |           |          |          |              |                        |
|                  | Intended Target Family                     |    |       |             | Discover.     |             |         | C               | Connect.   |       |        |           | Ask.     |          |              |                        |

#### Assay Annotations Filled a Lot of Gaps!

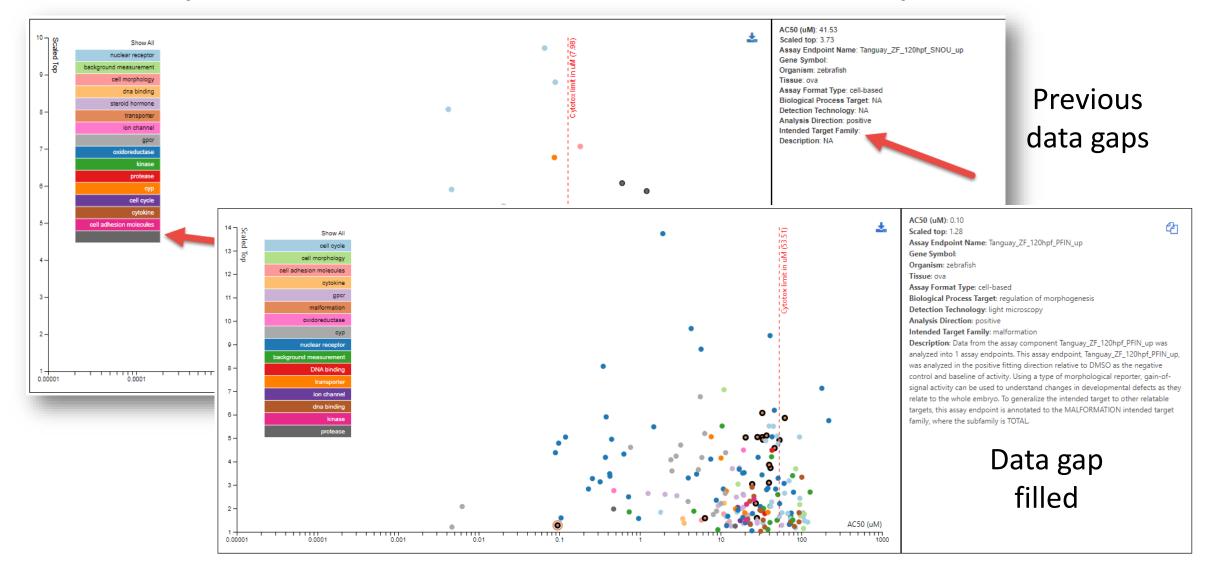

#### Toxcast: Models – COMPARA added

|                                                                                                    | DTXSID70201                                                                        | 82                                                                              |                                                                                       |                             |
|----------------------------------------------------------------------------------------------------|------------------------------------------------------------------------------------|---------------------------------------------------------------------------------|---------------------------------------------------------------------------------------|-----------------------------|
|                                                                                                    | ToxCast: N<br>ToxCast Model                                                        |                                                                                 |                                                                                       |                             |
| Download ToxCast Model Prediction                                                                              | ons 🔻                                                                              |                                                                                 |                                                                                       |                             |
| -                                                                                                    | ons ▼<br>Receptor                                                                  | Agonist                                                                         | Antagonist                                                                            | Binding                     |
| lodel                                                                                                    |                                                                                    | Agonist                                                                         | Antagonist                                                                            | Binding                     |
| ToxCast Pathway Model (AUC)<br>CoMPARA is a larger scale                                                       | Receptor<br>collaboration between 35 interna                                       | tional groups, u                                                                | sing QSAR models                                                                      | Binding<br>-<br>-           |
| Iodel         ToxCast Pathway Model (AUC)         CoMPARA is a larger scale         to predict androgen recept | Receptor                                                                           | itional groups, u                                                               | sing QSAR models<br>ompounds provided                                                 | Binding<br>-<br>-<br>Active |
| to predict androgen recept<br>by U.S. EPA. A key result is<br>against the DSSTox chemic                        | Receptor<br>collaboration between 35 interna<br>tor activity using a common traini | itional groups, u<br>ing set of 1746 o<br>t and antagonist<br>ded to be used in | sing QSAR models<br>ompounds provided<br>activity that is run<br>n prioritization for | •                           |

### "EDSP Subset"

 New assays added – expanded all subsets. New set of steroidogenesis assays – including CEETOX data

|                              | DETAILS                                   | QC Data ID                                                                                                    | Grade                                   | Description                                                                                                    |                 |
|------------------------------|-------------------------------------------|----------------------------------------------------------------------------------------------------|-----------------------------------------|----------------------------------------------------------------------------------------------------|-----------------|
|                              | EXECUTIVE SUMMARY                         | Tox21_202992                                                                                                    | Pass                                    | Purity>90% and MW confirmed                                                                                                    |                 |
|                              | PROPERTIES                                | Tox21_400088                                                                                                    | Pass                                    | Purity>90% and MW confirmed                                                                                                    |                 |
| . D                          | ENV. FATE/TRANSPORT                       | Assay Selection 23 Selected                                                                                                    | A Single Assay Can Have Multiple Charts | Number                                                                                                    | of Charts: 80 🔢 |
| <ul> <li>Previous</li> </ul> | HAZARD                                    | Active Inactive All                                                                                                    |                                         |                                                                                                    |                 |
|                              | ▶ ADME                                    | Y Filter assays                                                                                                    |                                         | Submit Comment Save Chart Save Data                                                                                            |                 |
|                              | EXPOSURE                                  | Assay Set: ER (17 of 18 Selected)                                                                                                | *                                       | : 150∃ ACEA_T47D_80hr_Positive ¦ °¦⊗                                                                                           |                 |
|                              | ▼ BIOACTIVITY                             | Assay Set: AR (5 of 11 Selected)                                                                                                 | Activi                                  | HITCALL: ACTIVE                                                                                                    |                 |
|                              | TOXCAST: SUMMARY                          | Assay Set: ThR (1 of 4 Selected)                                                                                                 |                                         | Bisphenol A (80-05-7)<br>DTXSID7020182                                                                                         |                 |
|                              | PUBCHEM                                   |                                                                                                    | 2                                       | TX009158                                                                                                    |                 |
|                              | TOXCAST: DATA                             |                                                                                                    |                                         | a d                                                                                                    |                 |
|                              |                                           |                                                                                                    |                                         |                                                                                                    | _               |
|                              | DETAILS                                   |                                                                                                    |                                         | EDSP21                                                                                                    | -               |
|                              | EXECUTIVE SUMMARY                         | QC Data ID                                                                                                    | Grade                                   | Description                                                                                                    |                 |
|                              | PROPERTIES                                |                                                                                                    |                                         |                                                                                                    |                 |
| <ul> <li>Update</li> </ul>   |                                           | Tox21_202992                                                                                                    | Pass                                    | Purity>90% and MW confirmed                                                                                                    | _               |
|                              | ENV. FATE/TRANSPORT                       | Tox21_202992<br>Tox21_400088                                                                                                    | Pass<br>Pass                            | Purity>90% and MW confirmed Purity>90% and MW confirmed                                                                        |                 |
| opuace                       | HAZARD                                    |                                                                                                    | Pass                                    | Purity>90% and MW confirmed                                                                                                    | Charts: 26 🗰    |
| opuate                       | HAZARD                                    | Tox21_400088                                                                                                    | Pass                                    | Purity>90% and MW confirmed                                                                                                    | Charts: 26 🏢    |
| opulle                       | HAZARD                                    | Tox21_400088 Assay Selection 26 Selected                                                                                         | Pass                                    | Purity>90% and MW confirmed                                                                                                    | Charts: 26 📰    |
| opulle                       | HAZARD                                    | Tox21_400088  Assay Selection 26 Selected  Active Inactive All  Control observe Set: ER (15 of 29 selected)                      | Pass                                    | Purity>90% and MW confirmed arts Representative Samples Only Bioactivity Summary  Number o                                     | Charts: 26 📰    |
| opuare                       | HAZARD<br>ADME<br>EXPOSURE                | Tox21_400088 Assay Selection 26 Selected  Assay Selection 26 Selected All Set: ER (15 of 29 selected) Set: AR (4 of 19 selected) | Pass                                    | Purity>90% and MW confirmed  arts Representative Samples Only Bioactivity Summary  Number of Submit Comment Save on Save Data  | f Charts: 26 📻  |
| opuare                       | HAZARD<br>ADME<br>EXPOSURE<br>BIOACTIVITY | Tox21_400088  Assay Selection 26 Selected  Active Inactive All  Control observe Set: ER (15 of 29 selected)                      | Pass                                    | Purity-90% and MW confirmed  arts Representative Samples Only Bioactivity Summary  Number of Submit Comment Save One Save Data | Charts: 26 📻    |

#### ToxCast/Tox21 Data – All data from invitroDBv3

| DETAILS             |                                            |         | То                                   | oxCast/Tox21                            |                                |                       |
|---------------------|--------------------------------------------|---------|--------------------------------------|-----------------------------------------|--------------------------------|-----------------------|
| EXECUTIVE SUMMARY   |                                            |         |                                      |                                         |                                |                       |
| PROPERTIES          | QC Data ID                                 |         |                                      | scription                               |                                |                       |
| ENV. FATE/TRANSPORT | Tox21_202992                               |         |                                      | ity>90% and MW confirmed                |                                |                       |
| HAZARD              | Tox21_400088                               |         | Pass Puri                            | ity>90% and MW confirmed                |                                |                       |
|                     | Assay Selection 136 Selected               | < A Sir | ingle Assay Can Have Multiple Charts | ✓ Representative Samples Only           | 📥 Bioactivity Summary 🔻        | Number of Charts: 136 |
| ADME                | C Active Inactive All                      |         |                                      |                                         |                                |                       |
| EXPOSURE            | Filter assays                              |         |                                      | [                                       | t Comment Save Chart Save Data |                       |
| BIOACTIVITY         | Ceetox/OpAns (2 of 24 selected)            |         |                                      | Submi                                   | t Comment Save Chart Save Data |                       |
| TOXCAST: SUMMARY    | Odyssey Thera (6 of 17 selected)           |         | o 47                                 |                                         |                                |                       |
| EDSP21              | Attagene (4 of 165 selected)               |         |                                      | CEETOX_H295R_ANDR_dn<br>HITCALL: ACTIVE | Cytoba: limit (33.51)          |                       |
|                     | Tox21/NCGC (44 of 211 selected)            |         | a tri                                | Bisphenol A (80-05-7)<br>DTXSID7020182  | s limit                        |                       |
| TOXCAST/TOX21       | CellzDirect (3 of 48 selected)             |         | 년 3- T<br>평균                         | TP0001055G08                            | Cytoto                         |                       |
| PUBCHEM             | Bioseek (4 of 174 selected)                |         |                                      |                                         |                                |                       |
| TOXCAST: MODELS     | Apredica (8 of 107 selected)               |         | 2-                                   |                                         |                                |                       |
| SIMILAR COMPOUNDS   | NHEERL Padilla Lab (1 of 1 selected)       |         |                                      |                                         |                                |                       |
| GENRA (BETA)        | Novascreen (46 of 167 selected)            |         | 1-                                   |                                         | 0                              |                       |
| RELATED SUBSTANCES  | NHEERL's Hunter Lab (0 of 4 selected)      |         | C                                    | ut Off                                  |                                |                       |
| SYNONYMS            | NCCT's Lab (4 of 4 selected)               |         |                                      | °                                       | à                              |                       |
| LITERATURE          | ACEA Biosciences (4 of 6 selected)         |         | 0                                    | 0 0 0                                   | 04)                            |                       |
|                     | Tanguay Lab (9 of 19 selected)             |         |                                      |                                         | CS0 (2)                        |                       |
| LINKS               | NHEERL Stoker & Laws Lab (1 of 2 selected) |         | -1                                   | -4 -3 -2 -1                             |                                |                       |
| COMMENTS            |                                            |         |                                      | Constant Model Gain-Loss Mode           | el Hill Model                  |                       |
|                     |                                            |         |                                      | Constant Model Gain-Loss Mode           | ei Hill Model                  |                       |

#### Filtering – Gene annotation added

| T Filter assays                  |        |  |  |  |  |
|----------------------------------|--------|--|--|--|--|
| Ceetox/OpAns (2 of 24 selected)  |        |  |  |  |  |
| Odyssey Thera (6 of 17 selected) | •      |  |  |  |  |
| Attagene (4 of 165 selected)     |        |  |  |  |  |
| ATG_PBREM_CIS_up                 | NR113  |  |  |  |  |
| ATG_E2F_CIS_dn                   | E2F1   |  |  |  |  |
| ATG_HSE_CIS_dn                   | HSF1   |  |  |  |  |
| ATG_EGR_CIS_dn                   | EGR1   |  |  |  |  |
| ATG_ISRE_CIS_dn                  | IRF1   |  |  |  |  |
| ATG_GR_TRANS_dn                  | NR3C1  |  |  |  |  |
| ATG_p53_CIS_up                   | TP53   |  |  |  |  |
| ATG_Oct_MLP_CIS_dn               | POU2F1 |  |  |  |  |
| ATG_Ets_CIS_up                   | ETS1   |  |  |  |  |
| ATG_EGR_CIS_up                   | EGR1   |  |  |  |  |
| ATG_RARb_TRANS_dn                | RARB   |  |  |  |  |
| ATG_TGFb_CIS_up                  | TGFB1  |  |  |  |  |
| ATG_PPARa_TRANS_dn               | PPARA  |  |  |  |  |
| ATG_M_19_CIS_up                  | ĥ      |  |  |  |  |
| ATG_PXRE_CIS_up                  | NR112  |  |  |  |  |

| T PPARA                      |         |  |  |  |  |
|------------------------------|---------|--|--|--|--|
| Attagene (0 of 4 selected)   |         |  |  |  |  |
| ATG_PPARa_TRANS_dn           | PPARA   |  |  |  |  |
| ATG_PPRE_CIS_up              | 3 Genes |  |  |  |  |
| ATG_PPARa_TRANS_up           | PPARA   |  |  |  |  |
| ATG_PPRE_CIS_dn              | 3 Genes |  |  |  |  |
| Novascreen (1 of 1 selected) |         |  |  |  |  |
| NVS_NR_hPPARa                | PPARA   |  |  |  |  |
|                              |         |  |  |  |  |

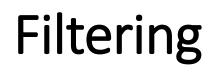

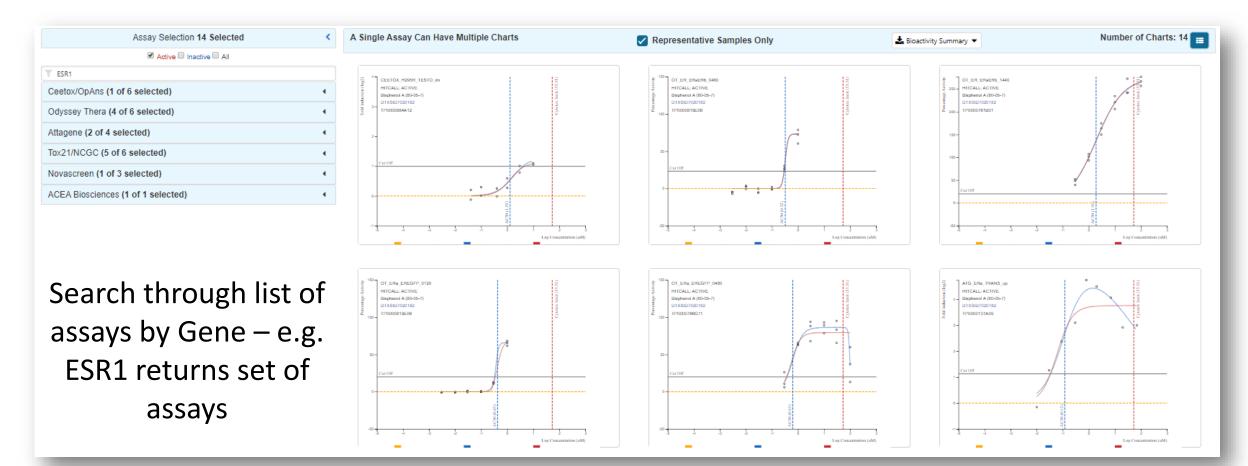

## Lists of Chemicals/Lists of Assays

- Reworked Chemical List page lots of lists added including segregation
  - LIST: Algal Toxins, Amino Acids, Bisphenol Compounds, PAHs, Synthetic Cannabinoids and Psychoactives, Vitamins, PCBs, PBDEs, Hair Dyes
  - WIKILIST: Additives in Cigarettes, Extremely Hazardous Substances
  - EPA: PALs, HPV list, Chemical Contaminants, PPRTV Reports etc, Pesticides Chemical Search
- Helps cluster in the batch search and as a query on the lists page (see figure)
- invitroDbv3 assays added to assay list

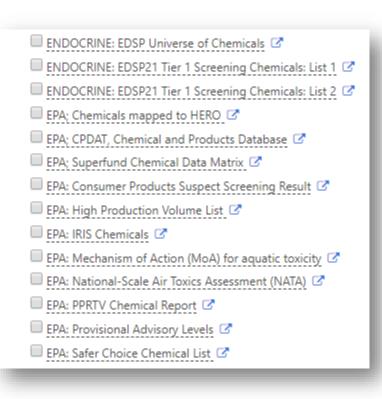

#### Lists of Chemicals

- Download the "list of lists" as Excel or TSV
- Subset of lists from query "what are all PFAS lists?"

Copy Filtered Lists URL

PFAS

http://comptox.epa.gov/dashboard/chemical\_lists/?search=PFAS

|                    |                                                                                  |                | Sele                  | ct List                                                                                                    |                          |                    |
|--------------------|----------------------------------------------------------------------------------|----------------|-----------------------|----------------------------------------------------------------------------------------------------|--------------------------|--------------------|
| 🛓 Download 🔻       | Columns 🗸 10 👻                                                                   |                |                       |                                                                                                    | Search query             | Copy page URL      |
| List Acronym<br>\$ | List Name 🗘                                                                      | Last Updated 🕈 | Number of Chemicals 🕈 | List Description                                                                                                    |                          | 4                  |
| 40CFR355           | 40CFR355 Extremely Hazardous Substance List and<br>Threshold Planning Quantities | 2018-01-05     | 354                   | Extremely Hazardous Substance List and Threshold Planning Quantities; Emergency Planning and Release Notification<br>Requirements; Final Rule. (52 FR 13378)     |                          |                    |
| ACSREAG            | LIST: ACS Reagent Chemicals                                                      | 2017-04-14     | 405                   | The ACS Committee on Analytical Reagents sets purity specifications for a<br>standard-grade reference materials.                                                 | almost 500 reagent chem  | icals and over 500 |
| AEGLVALUES         | AEGLS: Acute Exposure Guideline Levels                                           | 2018-04-20     | 174                   | Acute exposure guideline levels (AEGLs) describe the human health effects from once-in-a-lifetime, or rare, exposure to airborne chemicals.                      |                          |                    |
| ALGALTOX           | LIST: Algal Toxins                                                               | 2018-05-04     | 54                    | A list of Algal Toxins of potential interest                                                                                                    |                          |                    |
| AMINOACIDS         | LIST: Amino Acids                                                                | 2019-02-04     | 0                     | Amino acids are organic compounds containing amine (-NH2) and carboxyl (-COOH) functional groups, along with a side chain (R group) specific to each amino acid. |                          |                    |
| APCRA_PRO          | LIST: APCRA Chemicals for Prospective Analysis                                   | 2018-02-14     | 204                   | The APCRA prospective case study list of approximately 200 chemicals as<br>consultation with EPA and other partners                                              | of January 2018, develop | ed by ECHA in      |

# List of Assays

- Download list of all assays (Excel or TSV)
- Filter by Vendor or Multiple Vendors
- Subset of lists from query based on substring search e.g. <u>http://comptox.epa.gov/dashboard/assay\_endpoints/?search=ESR1</u>

|                           | APR X NVS X CEETO:                     | X X NHEERL PADILLA X NHEERL HUNTER X V Search query                                                                                                    | 🖪 Copy page URI |
|---------------------------|----------------------------------------|----------------------------------------------------------------------------------------------------|-----------------|
| (                         | ACEA Biosciences                       |                                                                                                    |                 |
|                           | Apredica                               |                                                                                                    | Gene Symbols    |
| assay con<br>IICycleAr    | Attagene<br>Bioseek                    | cleArrest_1hr was analyzed into 2 assay endpoints. This assay endpoint,<br>the negative fitting direction relative to DMSO as the negative control<br>reporter, measures of all nuclear dna for loss-of-signal activity can be<br>tel as they relate to the gene . Furthermore, this assay endpoint can be<br>has produced multiple assay endpoints where this one serves a signaling |                 |
| f activity.               | Novascreen                             |                                                                                                    |                 |
| tand the<br>primary       | Odyssey Thera                          |                                                                                                    |                 |
| neralize t<br>t family, v | Tox21/NCGC<br>Ceetox/OpAns             | relatable targets, this assay endpoint is annotated to the "cell cycle"<br>feration".                                                                                                    |                 |
| assay con                 | CellzDirect                            | cleArrest_1hr was analyzed into 2 assay endpoints. This assay endpoint,                                                                                                    |                 |
| llCycleAr                 | NHEERL Padilla Lab                     | the positive fitting direction relative to DMSO as the negative control and                                                                                                    |                 |
| vity. Usin<br>the signa   | NCCT's Lab                             | orter, measures of all nuclear dna for gain-of-signal activity can be used<br>they relate to the gene . Furthermore, this assay endpoint can be referred                                                                                                    |                 |
| readout,                  | Tanguay Lab                            | uced multiple assay endpoints where this one serves a signaling function.                                                                                                    |                 |
| he intend<br>vhere the    | NHEERL's Hunter Lab                    | targets, this assay endpoint is annotated to the "cell cycle" intended                                                                                                    |                 |
| assay con<br>ellLoss_1h   | NHEERL Stoker & Laws Lab<br>NHEERL_MED | ss_1hr was analyzed into 2 assay endpoints. This assay endpoint,<br>gative fitting direction relative to DMSO as the negative control and                                                                                                    |                 |

#### For a Specific Assay List

• All the advantages of the new "Multiple Results Page" plus...

| Assay Endpoint Name: ACEA_ER_80hr                                                                                                    |            |                               |
|----------------------------------------------------------------------------------------------------|------------|-------------------------------|
| Assay Details                                                                                                    |            | •                             |
| Assay Endpoint Name: ACEA_ER_80hr<br>Assay Source Description: ACEA Biosciences, Inc. (ACEA) is a privately owned biotechnology company that developed a real-time, label-free, cell-based assay system based on a microelectronic readout called xCELLigence.                                                                                                    |            |                               |
| Histograms<br>425 of 3031 chemicals visible                                                                                                    |            |                               |
| Select all 🛓 Download 🔻 Send to Batch Search Default 💙 🕆 DTXSID 🗙 CASRN X 💙                                                                                                    | Inactive 🗙 | ✓ Filter by Name or CASRN III |
| $H_{2N}$ $H_{2N}$ $H_{2N}$ $H_{2}$ $H_{2}$ $H$ |            |                               |

#### Specific Assay List

• Reworked assay table – more details available including AOP Wiki link

| а       |                |                 | All Chemicals in           | Assay Endpoint: ACEA_ER_80hr                                                                |                                      |                                                          |                                       |     |
|---------|----------------|-----------------|----------------------------|---------------------------------------------------------------------------------------------|--------------------------------------|----------------------------------------------------------|---------------------------------------|-----|
|         |                |                 |                            | <b>≵</b> Excel                                                                              |                                      |                                                          |                                       |     |
| Annotat | ons Citations  | tcpl Processing | Reagents AOPs              |                                                                                             |                                      |                                                          |                                       |     |
|         |                |                 |                            |                                                                                             |                                      |                                                          |                                       |     |
|         |                |                 |                            | 0                                                                                           |                                      |                                                          |                                       |     |
|         | Assay Run Type | Level Applied   | Method Name                | Description                                                                                 |                                      |                                                          |                                       |     |
| 1       | MULTI          | 2               | none                       | apply no level 2 method                                                                     |                                      |                                                          |                                       |     |
| 2       | MULTI          | 3               | pval.apid.medpcbyconc.max  | plate-wise median response of positive control (max)                                        |                                      | All Chem                                                 | icals in Assay Endpoint: ACEA_ER_80hr |     |
| 3       | MULTI          | 3               | resp.pc                    | response percent activity                                                                   |                                      |                                                          | <b>±</b> Excel                        |     |
| 4       | MULTI          | 3               | bval.apid.nwllslowconc.med | Take the median cval of the n wells and the first two concentrations, by apid               | Annotations Citat                    | tions tcpl Processing Reagents AO                        | Ps                                    |     |
| 5       | MULTI          | 3               | resp.shiftneg.3bmad        | Make values below baseline zero.                                                            |                                      |                                                          |                                       |     |
| 6       | MULTI          | 4               | bmad.aeid.lowconc.twells   | bmad based on two lowest concentration of treatment wells                                   | 100.00                               | 100.70                                                   |                                       | l D |
| 7       | MULTI          | 5               | bmad3                      | Add a cutoff value of 3*bmad.                                                               | AOP ID                               | AOP Title                                                |                                       |     |
| 8       | MULTI          | 5               | pc20                       | Add a cutoff value of 20.                                                                   | 200<br>AOP ID: 200                   | Estrogen receptor activation leading                     | ) to breast cancer                    |     |
| 9       | MULTI          | б               | singlept.hit.high          | Look for single point hits with activity only at the highest conc tested                    |                                      | n receptor activation leading to breast                  | cancer                                |     |
| 10      | MULTI          | б               | singlept.hit.mid           | Look for single point hits with activity not at highest conc tested                         | AUTHOR STATUS: U<br>SAAOP STATUS: Ur | Under development: Not open for comr<br>oder Development | ment. Do not cite                     |     |
| 11      | MULTI          | б               | multipoint.neg             | Look for inactives with multiple medians above baseline                                     | 34,01 314103.01                      |                                                          |                                       |     |
| 12      | MULTI          | б               | noise                      | Look for noisy curves, relative to the assay                                                |                                      |                                                          |                                       |     |
| 13      | MULTI          | б               | border.hit                 | Look for actives with borderline activity                                                   |                                      |                                                          |                                       |     |
| 14      | MULTI          | б               | border.miss                | Look for inactives with borderline activity                                                 |                                      |                                                          |                                       |     |
| 15      | MULTI          | б               | modlga.lowconc             | AC50 less than lowest concentration tested                                                  |                                      |                                                          |                                       |     |
| 16      | MULTI          | б               | gnls.lowconc               | Look for low concentration gnls winners                                                     |                                      |                                                          |                                       |     |
| 17      | MULTI          | б               | overfit.hit                | Flag hit-calls that would get changed after doing the small N correction to the aic values. |                                      |                                                          |                                       |     |
| 18      | MULTI          | б               | efficacy.50                | Flag hit-calls with efficacy values less than 50% intended for biochemical assays.          |                                      |                                                          |                                       |     |

#### Specific Assay List – Histogram summary view

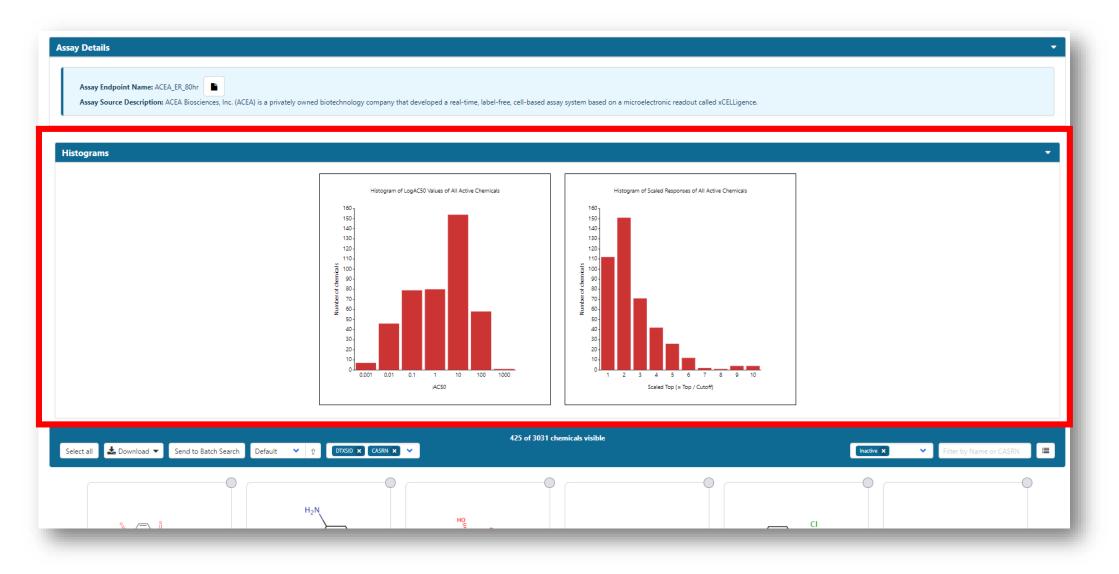

### Specific Assay List – Histogram summary view

• Display specific subset of data from histogram – switch to Table Mode

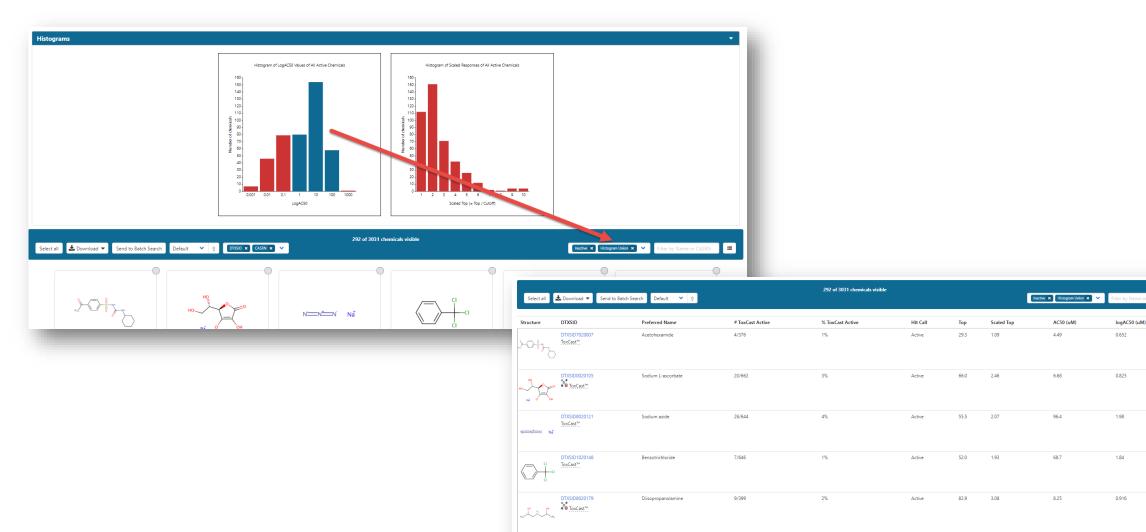

....

# The Underlying ToxCast data: Release of invitrodb, version 3.1

#### Accessing data downloads via FTP

#### **ToxCast Data and Information**

About ToxCast

- ToxCast & Tox21 Summary Files for invitroDBv3.1. Data for a single chemical endpoint pair for thousands of chemicals and assay endpoints for 20 variables such as the activity or hit call, activity concentrations, whether the chemical was tested in a specific assay, etc.
- <u>Download ToxCast Summary Information</u>
- <u>Download ReadMe</u>
- ToxCast & Tox21 Data Spreadsheet for invitroDBv3.1. A spreadsheet of EPA's analysis of the chemicals screened through ToxCast and the Tox21 collaboration which includes EPA's activity calls from the screening of over 1,800 chemicals.
- Download Data
- <u>Download ReadMe</u>
- ToxCast Data Pipeline R Package (tcpl released with invitroDBv3.1). The R computer programming package used to process and model all EPA ToxCast and Tox21 chemical screening data. The files include the R programming package as well as documents that provide overviews of the data analysis pipeline used and the R package. Users will need experience with R to use these files.
- <u>Download Package</u>

TCPL Overview

- ToxCast Database (invitroDBv3.1): Database of EPA's analysis of chemicals screened through ToxCast assays, includes a MySQL database and the R package used to process the data.
- Download Database for MAC
- Download Database for Windows
- <u>Download ReadMe</u>
- ToxCast & Tox21 Concentration Response Plots for invitroDBv3.1. Concentration response plots for all of the ToxCast and Tox21 assays.
- Download Concentration Response Plots
- ToxCast & Tox21 Chemicals Distributed Structure-Searchable Toxicity Database (DSSTox files) for invitroDBv3. Chemical lists and information for 9,403 unique substances (DTXSIDs) and DSSTox standard chemical fields (chemical name; CASRN; structure; etc.). These chemicals have been evaluated through the ToxCast and Tox21 high-throughput screening efforts.
- ToxCast Chemicals: Data Management and Quality Considerations Overview
- Download ToxCast Chemical Information
- <u>Download ReadMe</u>
- ToxCast & Tox21 High-Throughput Assay Documentation. ToxCast high-throughput assay documentation including descriptions, target information, study design information and quality statistics.
- Assay Descriptions (work in progress) Descriptions and guidelines for ToxCast assays in format outlined by the OECD Guidance Document 211 for describing non-guideline in vitro test methods. The intent of GD 211 is to harmonize non-guideline, in vitro method descriptions to allow assessment of the relevance of the test method for biological responses of interest and the quality of the data produced. This document is organized by assay platform providers. You can also find descriptions for endocrine-related assays. It is a

#### Current snapshots, March 28, 2019

https://www.epa.gov/chemical-research/exploring-toxcastdata-downloadable-data

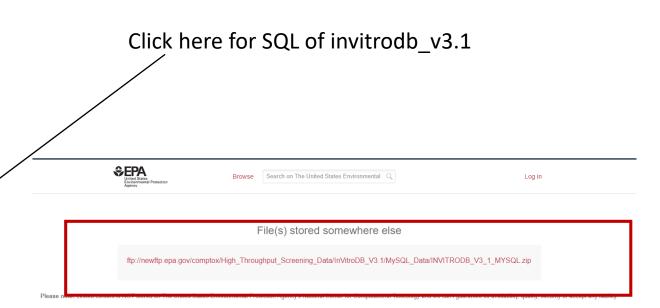

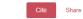

Embed + Collect (you need to log in first)

#### ToxCast Database (invitroDB)

Version 3 V Dataset posted on 18.03.2019, 09:50 by EPA's National Center for Computational Toxicology

ToxCast high-throughput assay information including assay annotation user guide, assay target information, study design information and quality statistics on the assays.

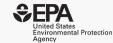

#### Accessing invitrodb\_v3.1 download via FTP

← → C ③ Not secure | ftp://newftp.epa.gov/comptox/High\_Throughput\_Screening\_Data/InVitroDB\_V3.1/

👖 Apps 🗥 Files - OneDrive 🍊 toxrefdb - OneDrive 🔶 Google Scholar 🗋 Altmetric it!

#### Index of /comptox/High\_Throughput\_Screening\_Data/InVitroDB\_V3.1/

[parent directory]

| Name                            | Size Date Modified     |                                                      |
|---------------------------------|------------------------|------------------------------------------------------|
| Assay Information/              | 3/8/19, 7:58:00 AM     | A searchable PDF of all assay descriptions available |
| MySQL_Data/                     | 3/27/19, 6:22:00 AM    | Invitrodb_v3.1 download as a .sql file               |
| Summary_Files/                  | 3/8/19, 7:56:00 AM 🗲 🗕 | ——————————————————————————————————————               |
| ToxCast_Concentration_Response/ | 3/8/19, 7:56:00 AM     | Plots                                                |
| 📕 ToxCast_Data_March_2019/      | 3/8/19, 7:58:00 AM     | ——— Mc5 and mc6 export by vendor/source              |

### Extracting information from invitrodb\_v3.1

- Can use tcpl version 2.0.1 live now on CRAN <u>https://cran.r-project.org/web/packages/tcpl/</u>
- Refer to our rewritten vignettes that explain invitrodb and the ToxCast Pipeline, example:
   Apps
   Ites - OneDrive
   Conception
   Conception
   Conception
   Conception
   Conception
   Conception
   Conception
   Conception
   Conception
   Conception
   Conception
   Conception
   Conception
   Conception
   Conception
   Conception
   Conception
   Conception
   Conception
   Conception
   Conception
   Conception
   Conception
   Conception
   Conception
   Conception
   Conception
   Conception
   Conception
   Conception
   Conception
   Conception
   Conception
   Conception
   Conception
   Conception
   Conception
   Conception
   Conception
   Conception
   Conception
   Conception
   Conception
   Conception
   Conception
   Conception
   Conception
   Conception
   Conception
   Conception
   Conception
   Conception
   Conception
   Conception
   Conception
   Conception
   Conception
   Conception
   Conception
   Conception
   Conception
   Conception
   Conception
   Conception
   Conception
   Conception
   Conception
   Conception
   Conception
   Conception
   Conception
   Conception
   Conception
   Conception
   Conception
   Conception
   Conception
   Conception
   Conception

Standard Standard Sta

### Additional tables in invitrodb\_v3.1

- Cytotox includes the "burst" information
- EDSP21-related models: model\_generic\_chemical\_ar\_scores, model\_generic\_chemical\_cerapp\_score, model\_generic\_chemical\_compara\_scores, model\_generic\_chemical\_er\_scores, model\_generic\_chemical\_hth295r\_scores
- A number of tables aimed at increased assay annotation:
  - Structured assay description tables (assay\_component\_descriptions, assay\_component\_endpoint\_descriptions, assay\_descriptions)
  - Assay lists (assay\_list and assay\_list\_aeid) used in research to group assays (e.g., endocrine-relevant assays for the EDSP21 part of the dashboard)
  - Assay ontology tables for future dashboard searching (ontology and ontology\_invitrodb) based on Bioassay Ontology codes
  - Gene/intended target tables updated
- Mc7: uncertainty information obtained using *toxboot* (<u>https://github.com/ericwatt/toxboot</u>)

# Steroidogenesis model information is further described in Haggard et al. 2018 (PMID 29216406).

Mifepristone

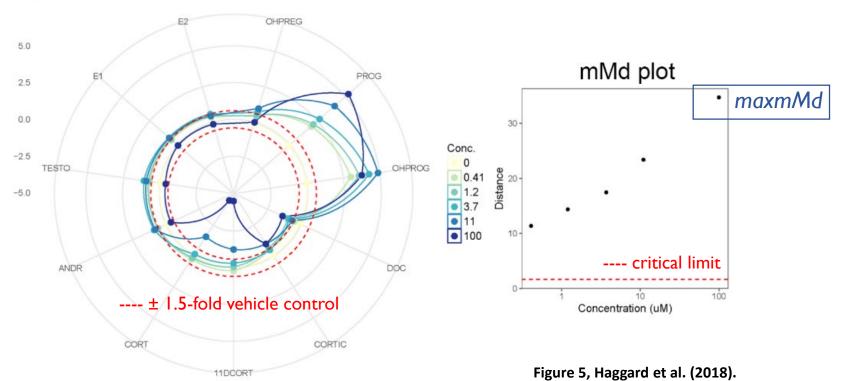

Mifepristone strongly modulated progestagens with significant effects on progesterone and OH-progesterone and moderate but non-significant trends on corticosteroids and androgens, resulting in a relatively high adjusted maxmMd of 33.

- Reduced an 11dimensional question to a single dimension.
- Selection of the maxmMd appeared to provide a reproducible, quantitative approximation of the magnitude of effect on steroidogenesis.

### Organization of data entering invitrodb

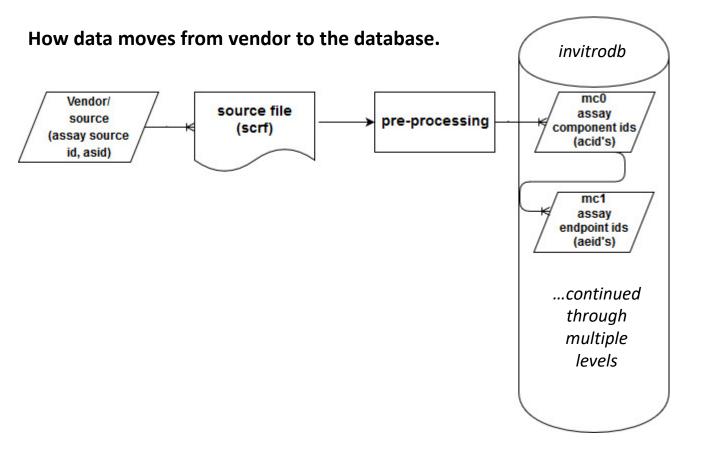

- Assay sources or vendors may send many files, which are pre-processed.
- The mc0 data in invitrodb is at the assay component level.
- At mc1, assay endpoints are defined, but it is not until normalization at mc3 that data are retrieved by assay endpoint.

#### Example: asid to acid to aeid.

acid can be 1:1 or 1:many with aeid.

> tcplLoadAsid()

| > 0  | > ccpricoauAsiru() |                             |  |  |  |  |  |
|------|--------------------|-----------------------------|--|--|--|--|--|
| asid |                    | asnm                        |  |  |  |  |  |
| 1:   | 1                  | ACEA                        |  |  |  |  |  |
| 2:   | 2                  | APR                         |  |  |  |  |  |
| 3:   | 3                  | ATG                         |  |  |  |  |  |
| 4:   | 4                  | BSK                         |  |  |  |  |  |
| 5:   | 5                  | NVS                         |  |  |  |  |  |
| 6:   | 6                  | от                          |  |  |  |  |  |
| 7:   | 7                  | TOX21                       |  |  |  |  |  |
| 8:   | 8                  | CEETOX                      |  |  |  |  |  |
| 9:   | 11                 | CLD                         |  |  |  |  |  |
| 10:  | 12                 | NHEERL_PADILLA              |  |  |  |  |  |
| 11:  | 17                 | NCCT_SIMMONS                |  |  |  |  |  |
| 12:  | 13                 | TANGUAY                     |  |  |  |  |  |
| > t( | cplLoa             | adAcid(fld='asid', val=8)   |  |  |  |  |  |
|      | asid               | acid acnm                   |  |  |  |  |  |
| 1:   | 8                  | 586 CEETOX_H295R_11DCORT    |  |  |  |  |  |
| 2:   | 8                  | 587 CEETOX_H295R_OHPREG     |  |  |  |  |  |
| 3:   | 8                  | 588 CEETOX_H295R_OHPROG     |  |  |  |  |  |
| 4:   | 8                  | 589 CEETOX_H295R_ANDR       |  |  |  |  |  |
| 5:   | 8                  | 591 CEETOX_H295R_CORTISOL   |  |  |  |  |  |
| 6:   | 8                  | 593 CEETOX_H295R_DOC        |  |  |  |  |  |
| 7:   | 8                  | 594 CEETOX_H295R_ESTRADIOL  |  |  |  |  |  |
| 8:   | 8                  | 595 CEETOX_H295R_ESTRONE    |  |  |  |  |  |
| 9:   | 8                  | 597 CEETOX_H295R_PROG       |  |  |  |  |  |
| 10:  | 8                  | 598 CEETOX_H295R_TESTO      |  |  |  |  |  |
| > t( | cplLoa             | adAeid(fld='acid', val=586) |  |  |  |  |  |
| i    | acid a             | aeid aenm                   |  |  |  |  |  |
| 1:   | 586                | 890 CEETOX_H295R_11DCORT_dn |  |  |  |  |  |
| 2:   | 586                | 891 CEETOX_H295R_11DCORT_up |  |  |  |  |  |
|      |                    |                             |  |  |  |  |  |

# Outline of the ToxCast pipeline

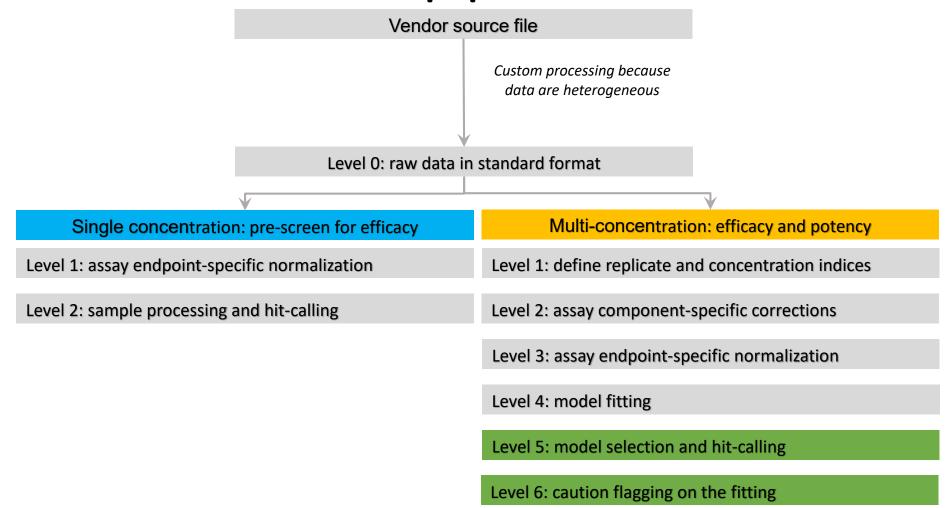

Level 7: uncertainty estimation

# Mc7 summarizes uncertainty information for a

# curve-fit

- Reference vignette for description and table/fields:<u>https://cran.r-</u> project.org/web/packages/tcpl/vignette s/Introduction Appendices.html#appen dix-e-curve-fitting-uncertainty
- Watt, E. D. and R. S. Judson (2018).
   "Uncertainty quantification in ToxCast high throughput screening." <u>PLoS One</u> <u>13(7): e0196963.</u>
- Manuscript that examines some ways to use this and other information to filter ToxCast data is in preparation (Brown, Judson, Paul Friedman, *in prep*)

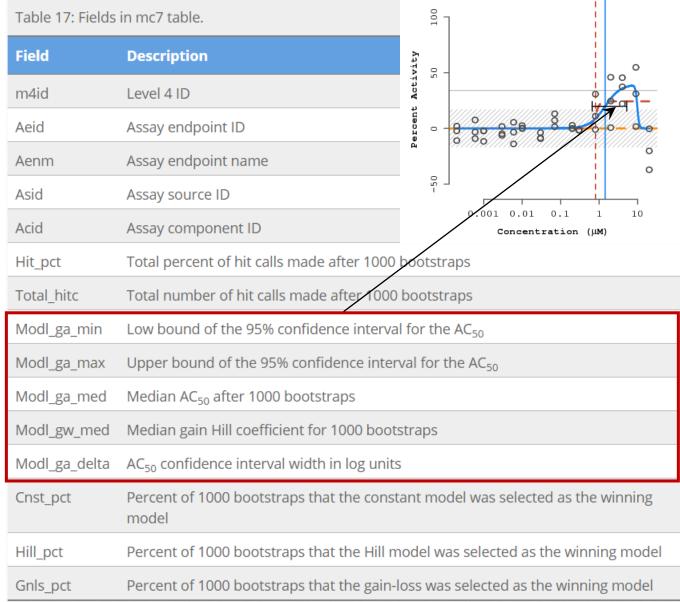

# WORK IN PROGRESS

## Work in Progress

- Predicted Spectra for candidate ranking
  - Viewing and Downloading pre-predicted spectra
  - Search spectra against the database

## **Predicted Mass Spectra**

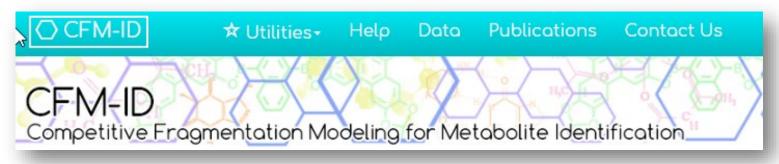

- MS/MS spectra prediction for ESI+, ESI-, and EI
- Predictions generated and stored for >800,000 structures, to be accessible via Dashboard

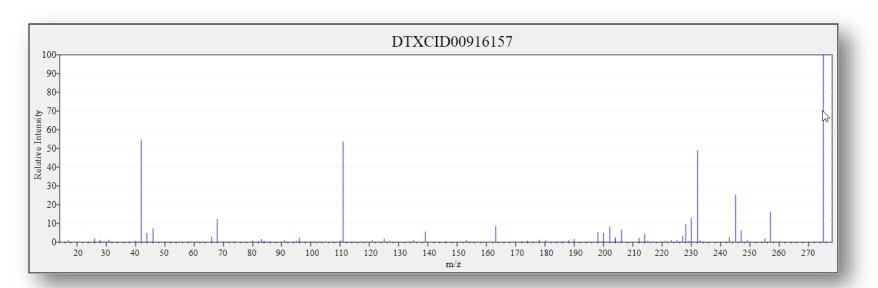

#### Search Expt. vs. Predicted Spectra

| United States<br>Environmental Protection<br>Agency | Home Advanced Search Batch Search Lists 🛩 Predictions Downloads                                                                                                    | Share - Q. Search all data |
|-----------------------------------------------------|----------------------------------------------------------------------------------------------------|----------------------------|
|                                                     | Non Target Analysis Prototype                                                                                                    | ×                          |
|                                                     |                                                                                                    |                            |
|                                                     | Mass Search                                                                                                    |                            |
|                                                     | I MINIMAA                                                                                                    |                            |
|                                                     | 321.136493476 Da ± 0.0000002 Da ppm                                                                                                    |                            |
|                                                     | Molecular Formula Search                                                                                                    |                            |
|                                                     | Molecular Formula                                                                                                    |                            |
|                                                     | Mass or Formula must be entered before searching spectrum Ionization Type          ESI+           ESI+           Spectra Input                                                                                                    |                            |
|                                                     | Single Energy Multiple                                                                                                    |                            |
|                                                     | 304.1332052 11.8199475       ▲         198.0913404 7.306439699       ■         123.0440559 6.538348292       ■         198.0756904 5.269463115       ▼         218.1019051 4.700481978       ■         200.405505 6.600444184       ■ |                            |
|                                                     | Peak Match Window: 0.02 Da ppm                                                                                                    |                            |
|                                                     | Search                                                                                                    |                            |

#### Search Expt. vs. Predicted Spectra

| SEPA United States<br>Environmental<br>Agency | Protection Home Adv                                                           | anced Search Batch Search Lists 🛩 Predictions Downloads | Share 🔻      | Q. Search all data |
|-----------------------------------------------|-------------------------------------------------------------------------------|---------------------------------------------------------|--------------|--------------------|
|                                               | Spectra Inpu<br>Single Ener                                                   | Chemical Structure ID                                   | Score (10eV) |                    |
| $\searrow$                                    | 304.1332052 11.61<br>198.0913404 7.30<br>123.0440559 6.53<br>196.0756904 5.26 | DTXCID101048191                                         | 0.22         |                    |
|                                               | 216.1019051 4.70                                                              | DTXCID101181567                                         | 0.19         |                    |
|                                               | Peak Match                                                                    | DTXCID50879086                                          | 0.17         |                    |
| TSV                                           | CSV Excel                                                                     | DTXCID60686349                                          | 0.14         |                    |
| Chemi                                         | cal Structure ID                                                              | DTXCID00830900                                          | 0.13         | of Scores          |
| DTXCID                                        | 101181567                                                                     | DTXCID10971176                                          | 0.12         |                    |
|                                               | 60586349<br>00830900                                                          | DTXCID60301242                                          | 0.12         |                    |
|                                               | 10971178<br>80301242                                                          | DTXCID40703048                                          | 0.11         |                    |
|                                               | 40703048<br>60349982                                                          | DTXCID60349982                                          | 0.11         |                    |
|                                               | 10316649<br>to 10 of 38 entries                                               | DTXCID10316649                                          | 0.09         | 1 2 3 4 Next       |

### **Spectral Viewer Comparison**

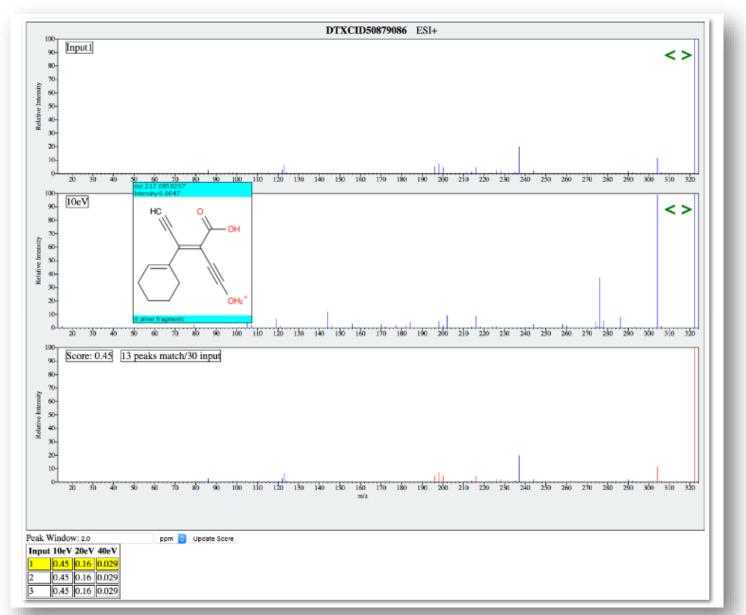

# Work in Progress

- Predicted Spectra for candidate ranking
  - Viewing and Downloading pre-predicted spectra
  - Search spectra against the database
- Retention Time Index Prediction

## **Including Relative Retention Times**

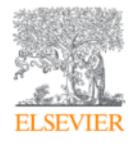

Journal of Hazardous Materials

Volume 363, 5 February 2019, Pages 277-285

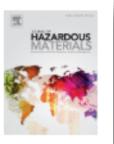

Development and application of retention time prediction models in the suspect and non-target screening of emerging contaminants

Reza Aalizadeh, Maria-Christina Nika, Nikolaos S. Thomaidis 🐣 🖾

https://doi.org/10.1016/j.jhazmat.2018.09.047

Get rights and content

# Work in Progress

- Predicted Spectra for candidate ranking
  - Viewing and Downloading pre-predicted spectra
  - Search spectra against the database
- Retention Time Index Prediction
- Structure/substructure/similarity search

## Prototype Development

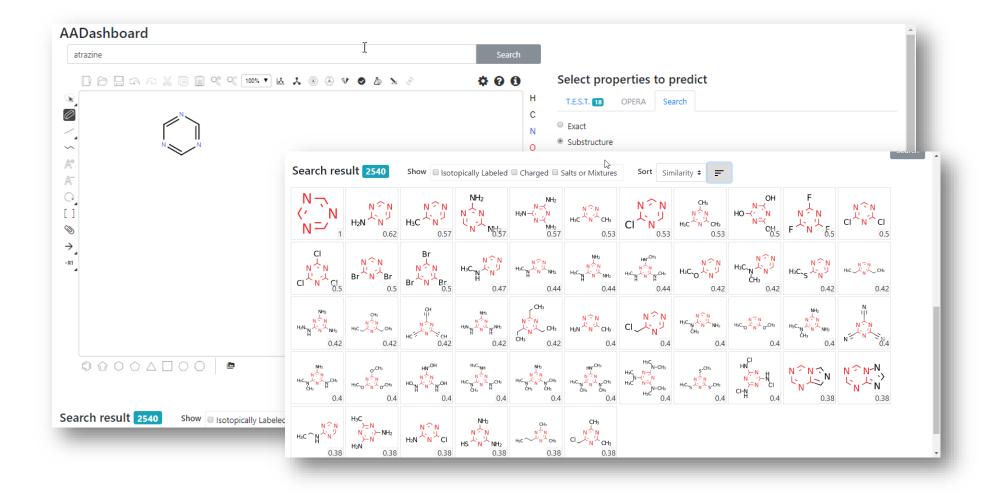

## Prototype Development

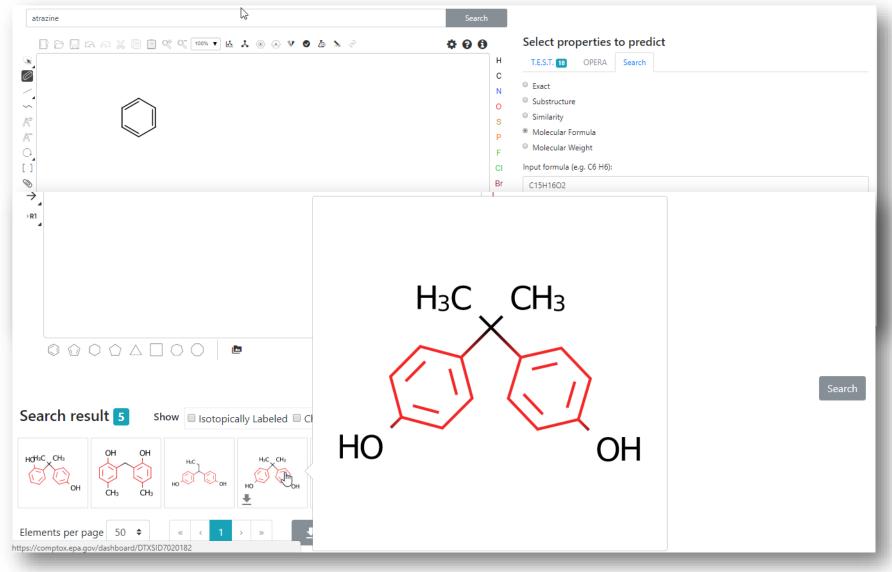

# Work in Progress

- Predicted Spectra for candidate ranking
  - Viewing and Downloading pre-predicted spectra
  - Search spectra against the database
- Retention Time Index Prediction
- Structure/substructure/similarity search
- Access to API and web services for programmatic access

## API services and Open Data

- Groups waiting on our API and web services
- Mass Spec companies instrument integration
- Release will be in iterations but for now our data are available

| 1 C<br>2 2<br>3 1           | c <b>asrn</b><br>26148-68-5        | dsstox_substance_id<br>DTXSID7020001                                                              |                                                                                                    |
|-----------------------------|------------------------------------|---------------------------------------------------------------------------------------------------|----------------------------------------------------------------------------------------------------|
| 2 2<br>3 1                  | 26148-68-5                         |                                                                                                   |                                                                                                    |
| -                           | 07.00.0                            |                                                                                                   | A-alpha-C                                                                                                    |
| 4 6                         | 107-29-9                           | DTXSID2020004                                                                                     | Acetaldehyde oxime                                                                                                    |
|                             | 50-35-5                            | DTXSID7020005                                                                                     | Acetamide                                                                                                    |
| 5 1                         | 103-90-2                           | DTXSID2020006                                                                                     | Acetaminophen                                                                                                    |
| 6 9                         | 968-81-0                           | DTXSID7020007                                                                                     | Acetohexamide                                                                                                    |
| 7 1                         | 18523-69-8                         | DTXSID2020008                                                                                     | Acetone[4-(5-nitro-2-furyl)-2-thiazolyl] hydrazone                                                                                                    |
| 8 7                         | 75-05-8                            | DTXSID7020009                                                                                     | Acetonitrile                                                                                                    |
| 9 1                         | 127-06-0                           | DTXSID6020010                                                                                     | Acetoxime                                                                                                    |
| 10 6                        | 55734-38-5                         | DTXSID6020012                                                                                     | N'-Acetyl-4-(hydroxymethyl) phenylhydrazine                                                                                                    |
| The Co<br>associa<br>formul | ated with any o<br>lae searches sh | istry Dashboard can be used b<br>chemical, whether it include so<br>nould be based on desalted, a | Posted: 11/14/2016<br>by mass spectrometrists for the purpose of structure identification. A normal formula search would search the exact formula<br>olvents of hydration, salts or multiple components. However, mass spectrometry detects ionized chemical structures and molecular<br>ind desolvated structures with stereochemistry removed. We refer to these as "MS ready structures" and the MS-ready mappings are<br>eferred Name, CAS-RN. DTXSID, Formula, Formula of the MS-ready structure and associated masses, SMILES and InChI Strings/Keys. |

## Other Work in Progress and Future Plans

#### Work in Progress

- New manual in development
- Training "videos" will be posted to YouTube in the future
- New lists are in preparation to add to the lists page

#### Future Work

- Integrate ToxRefDB database views
- Realtime OPERA predictions for physchem/fate and transport
- Integrate H295R model views and other models as available

## Acknowledgements for v3 release

- The NCCT IT development team led by Jeff Edwards and Jeremy Dunne
- NCCT PIs –Chris Grulke, Keith Houck, Richard Judson, Grace Patlewicz, Ann Richard, Imran Shah, John Wambaugh
- ORISE/SSC Jason Brown, Andrew McEachran, Nathaniel Rush, Anita Simha, Mahmoud Shobair

Feedback welcome paul-friedman.katie@epa.gov williams.antony@epa.gov